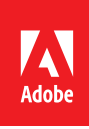

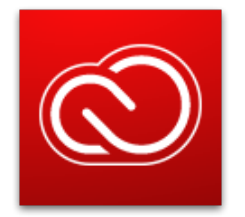

#### Contents

Introduction

Creative Cloud applications

Creative Cloud services

Enable all Adobe services

Non-browser-based services

Browser-based services

- Third Party Websites
- Regional endpoints

Conclusions

# Adobe Creative Cloud Network Endpoints

An explanation of the various network endpoints for Creative Cloud.

#### Introduction

This document contains lists of network endpoints for websites and specific services that are offered as part of Adobe Creative Cloud. The server and domains listed in this document must be accessible on ports 80 and 443 for the relevant applications and services to function correctly.

### Creative Cloud applications

Below is a list of all of the desktop apps included with a Creative Cloud All Apps plan:

• Edge Reflow CC • Encore CS6

• Fireworks CS6

• Extendscript Toolkit CC • Extension Manager CC

• Flash Builder Premium • Flash Professional CC

- Acrobat Pro DC
- After Effects CC
- Audition CC
- Bridge CC
- Creative Cloud Desktop
- Creative Cloud Packager
- Dreamweaver CC

• Edge Inspect CC

- Edge Animate CC • Edge Code CC
- Gaming SDK • Illustrator CC
	- InCopy CC
		- InDesign CC
- Lightroom
- Media Encoder CC
- Muse CC
- Photoshop CC
- Prelude CC
- Prelude® Live Logger
- Premiere Pro CC
- Scout CC
- SpeedGrade CC
- Touch App Plugin

# Creative Cloud services

Creative Cloud services discussed in this document can be divided into several types:

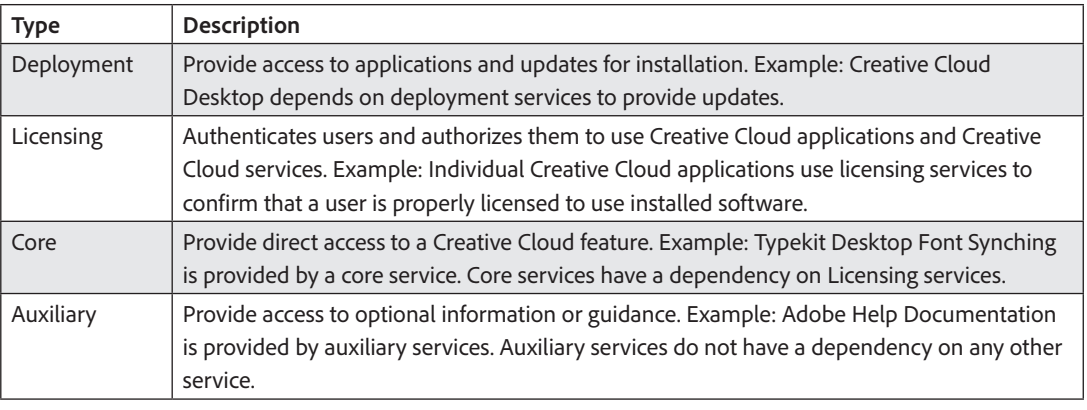

#### Enable all Adobe services

Whitelist the following endpoints to enable access to all Adobe services:

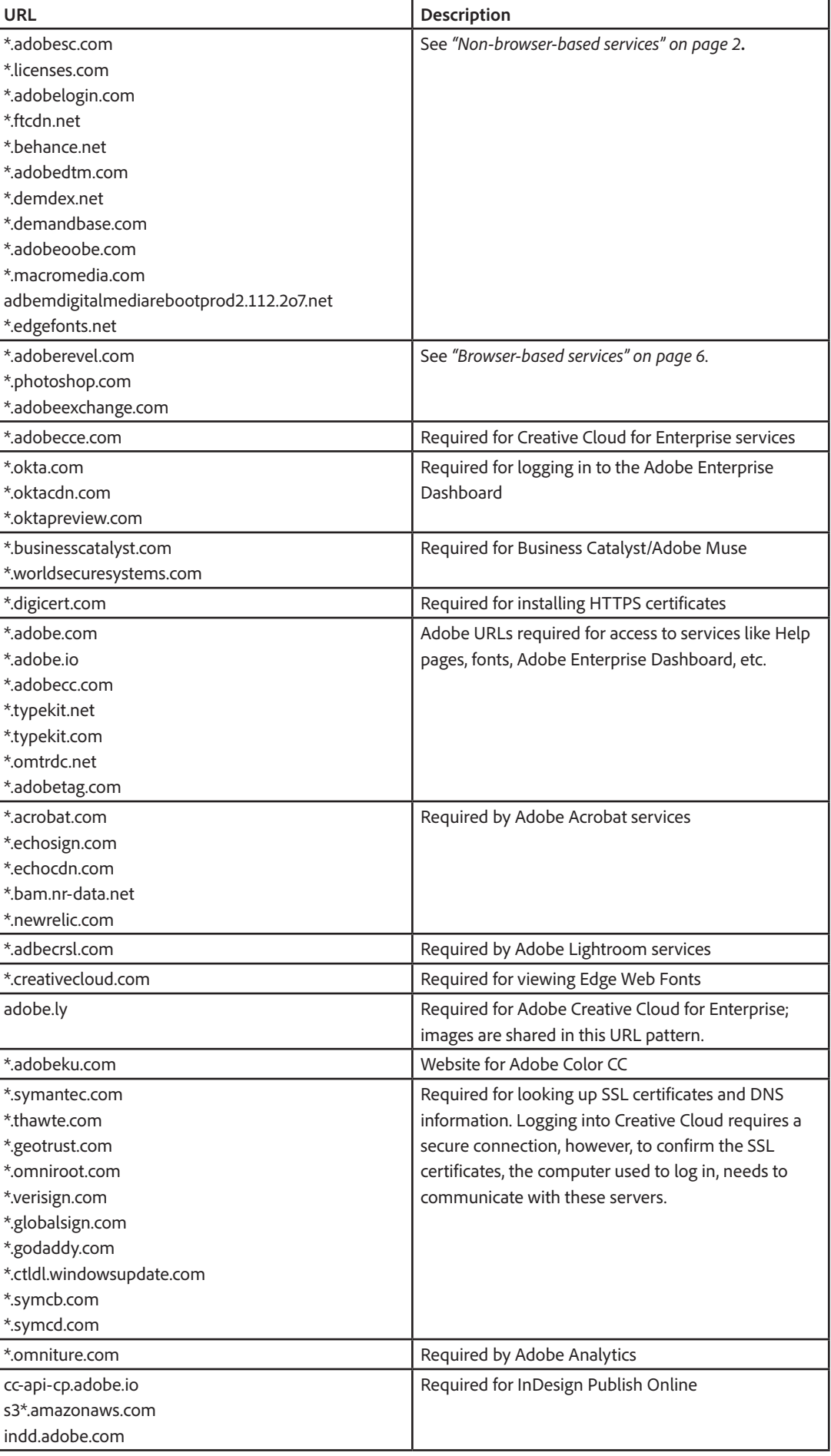

Non-browser-based services

Below are the endpoints for Adobe-hosted services that are meant to be accessed from non-browser clients such as the Creative Cloud applications. The Core services listed are part of the Creative Cloud offering; the Licensing and Deployment services listed are not specific to Creative Cloud but are used by all of the Adobe applications and hosted services. The applications listed in the right most column of the table below are those that were known at time of publication to access these websites.

Creative Cloud is being updated at regular intervals. Therefore, it is possible that other applications not listed also access these websites. It is also possible there are other services accessed by Creative Cloud applications that are not listed in this table.

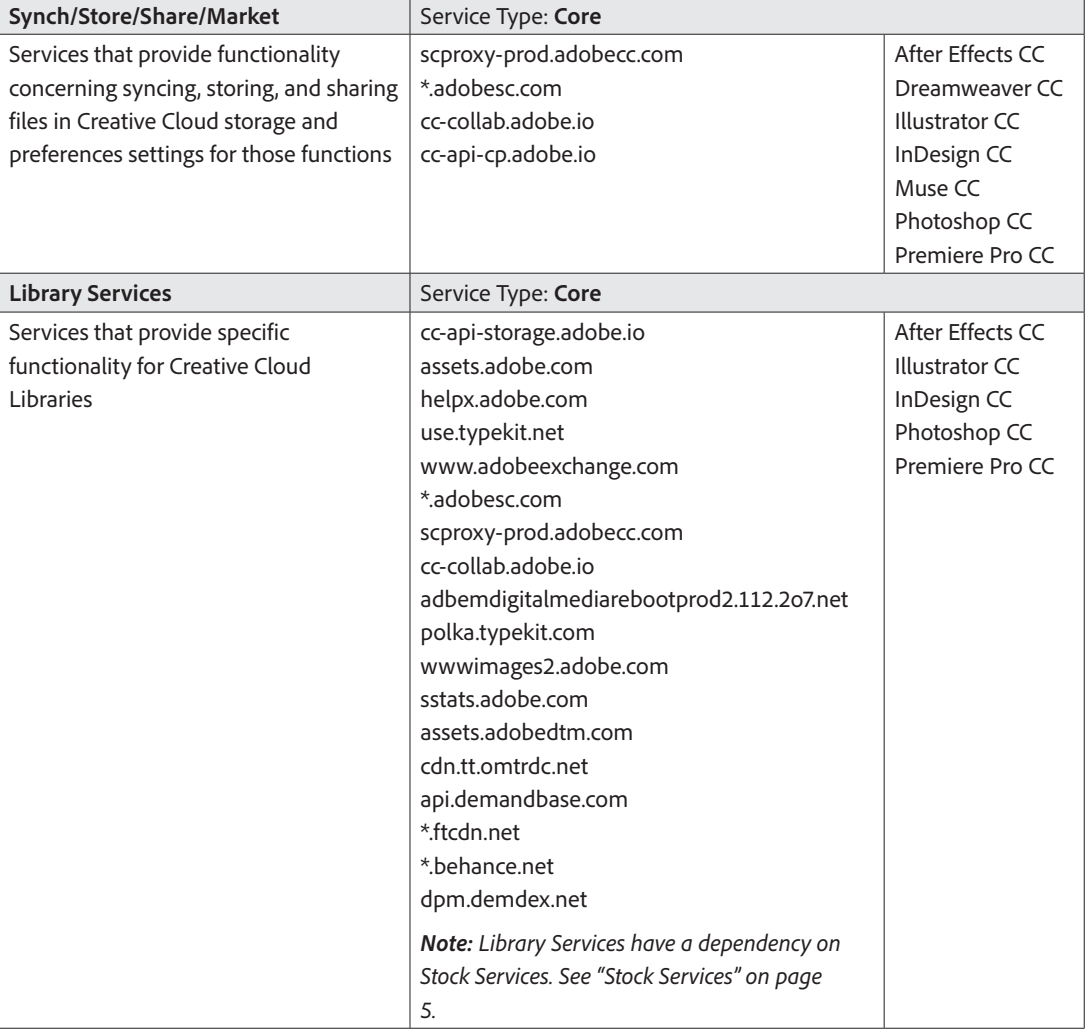

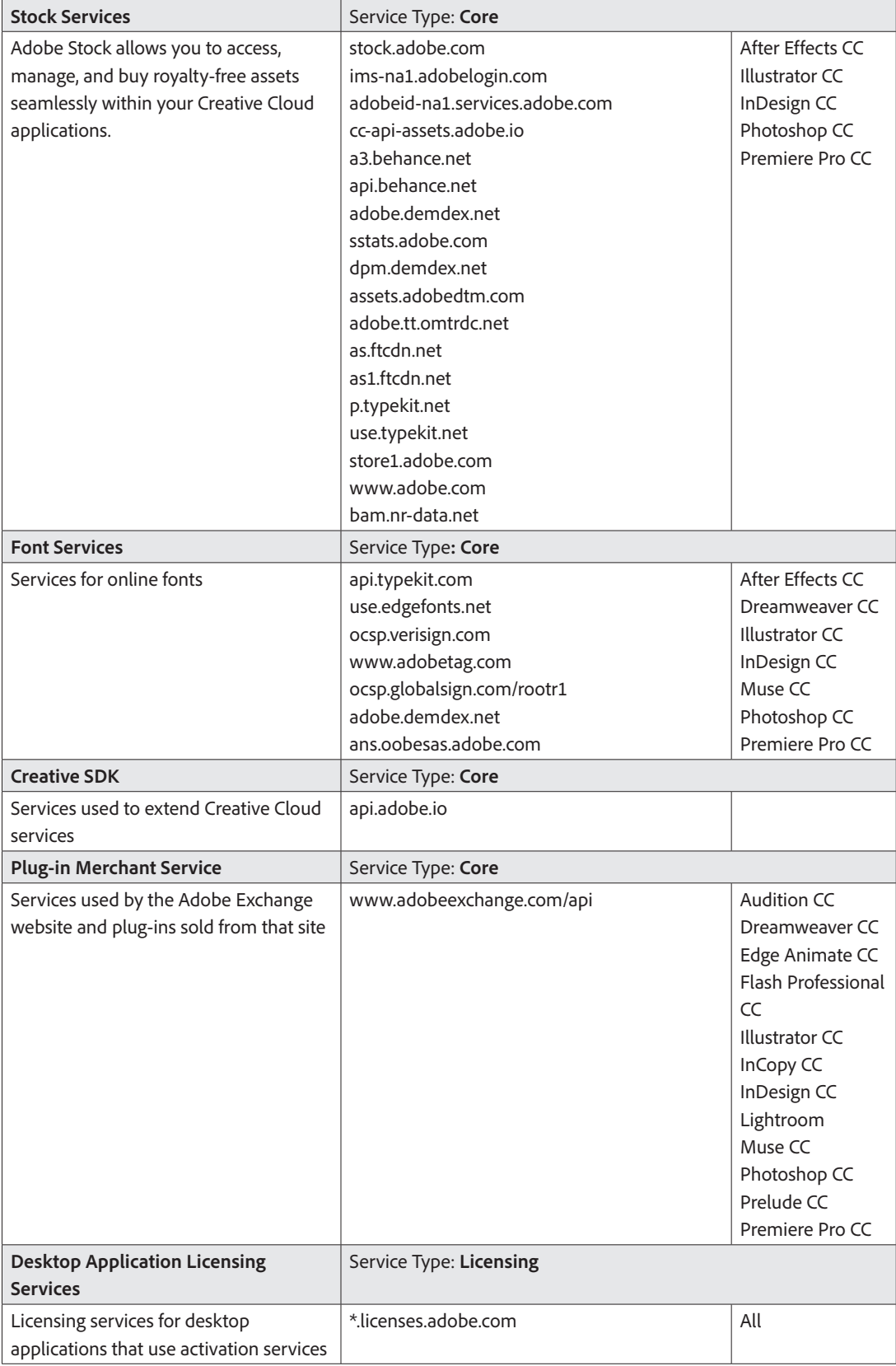

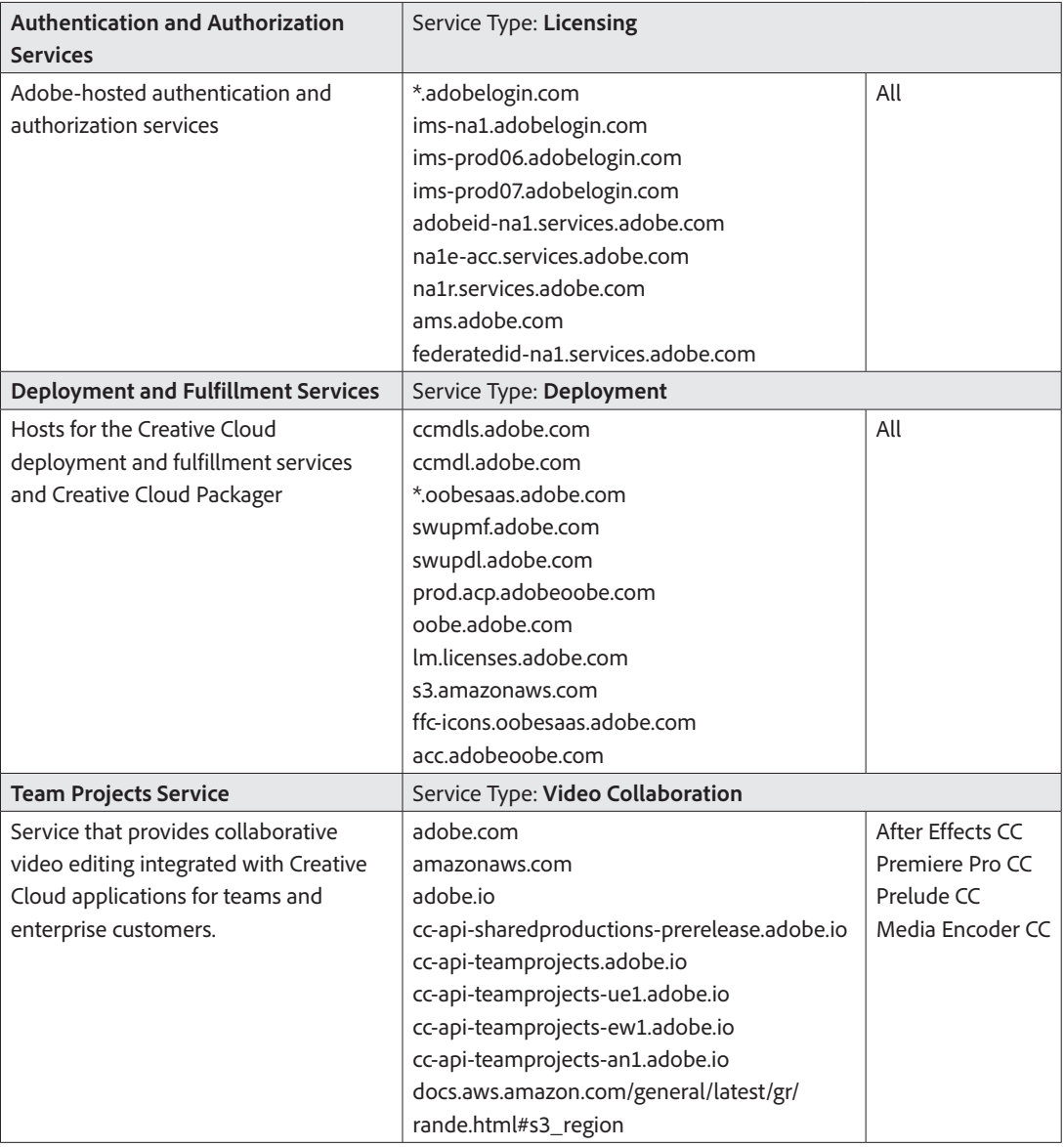

#### Browser-based services

Below are the top-level URLs for Adobe websites that provide access to Creative Cloud services and are accessed from a browser. The applications listed right most column are those that were known at time of publication to access these websites. Again, due to Creative Cloud updates, it is possible that other applications not listed also access those websites.

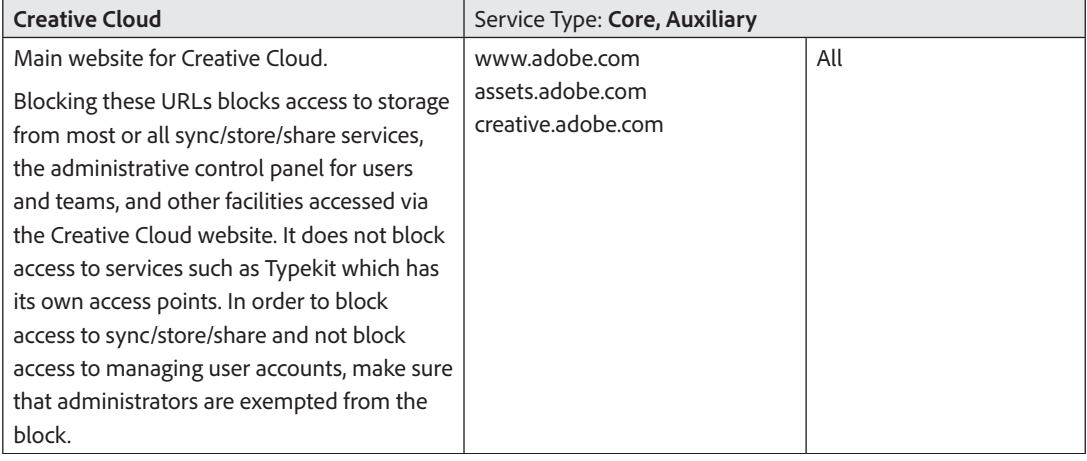

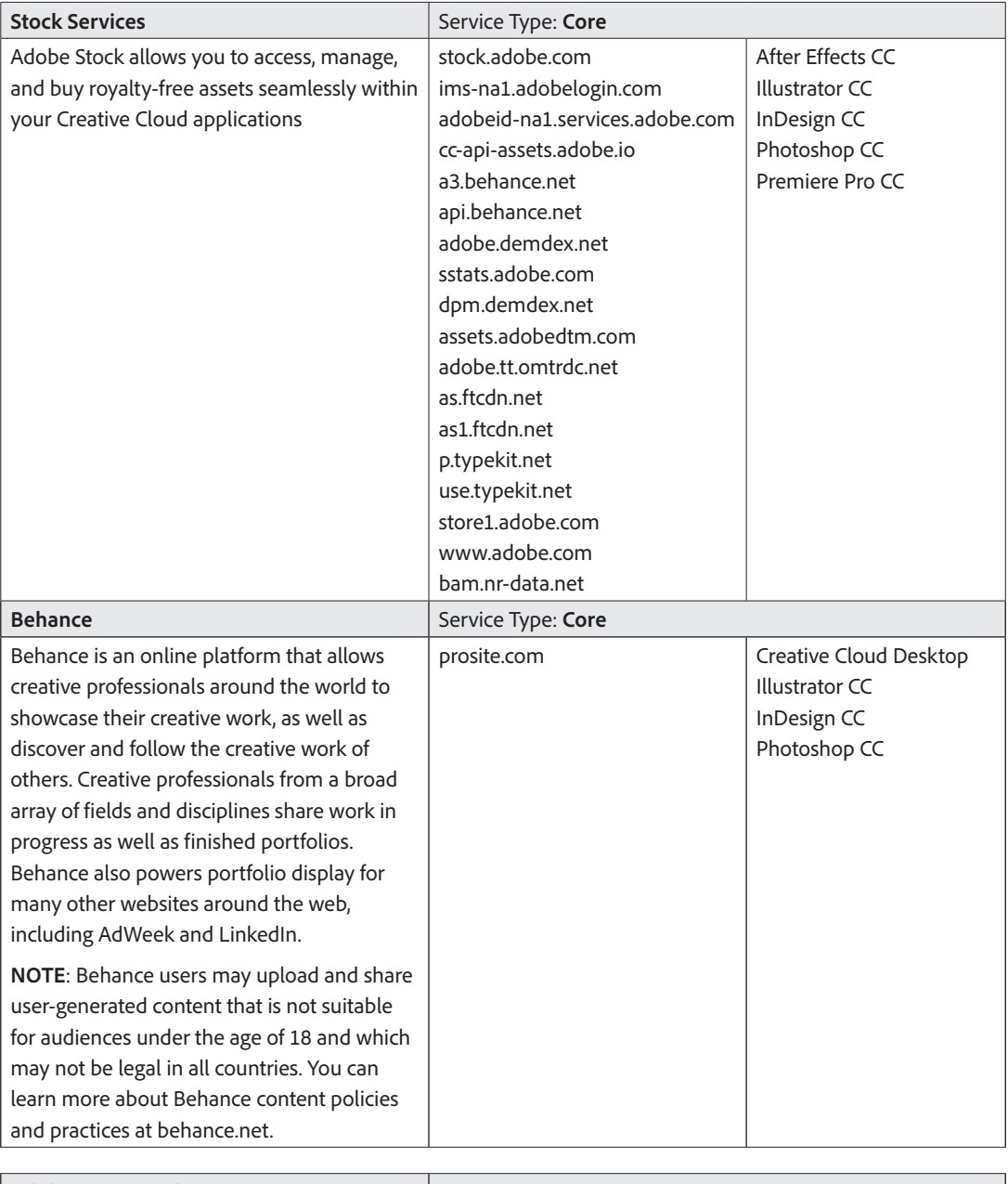

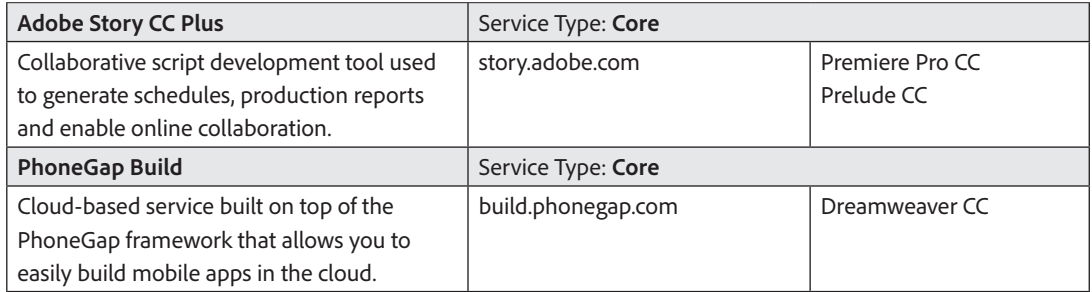

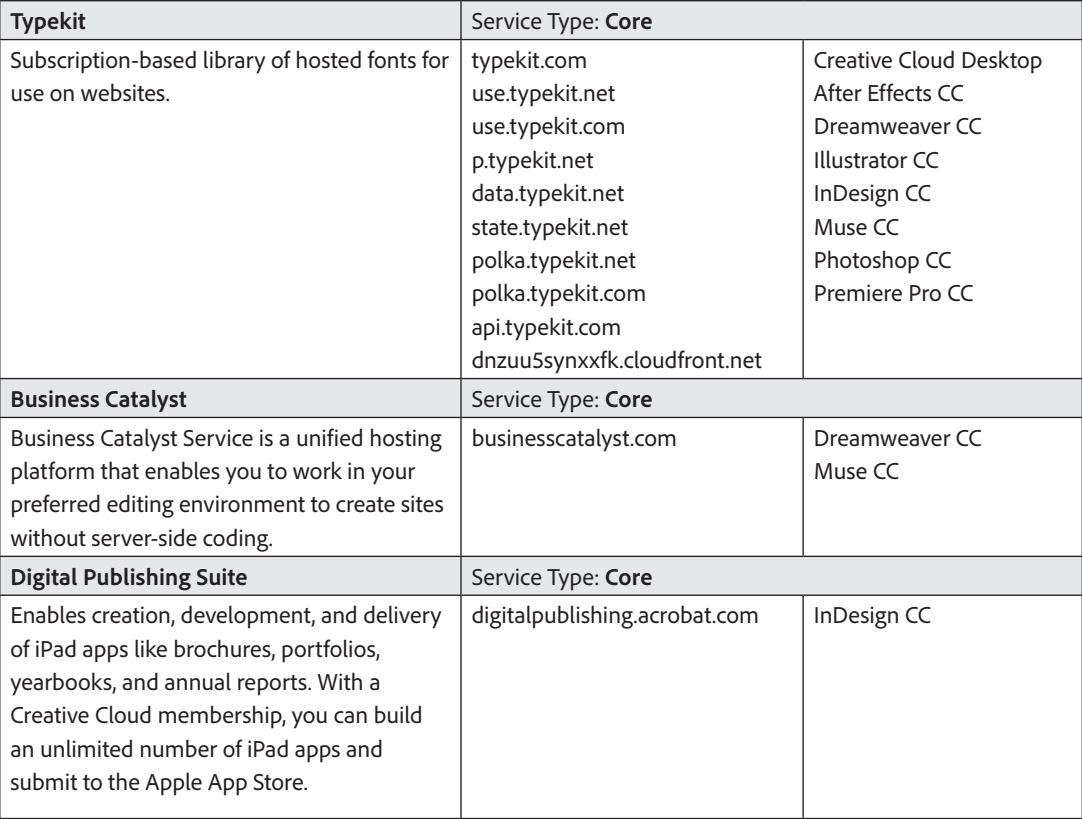

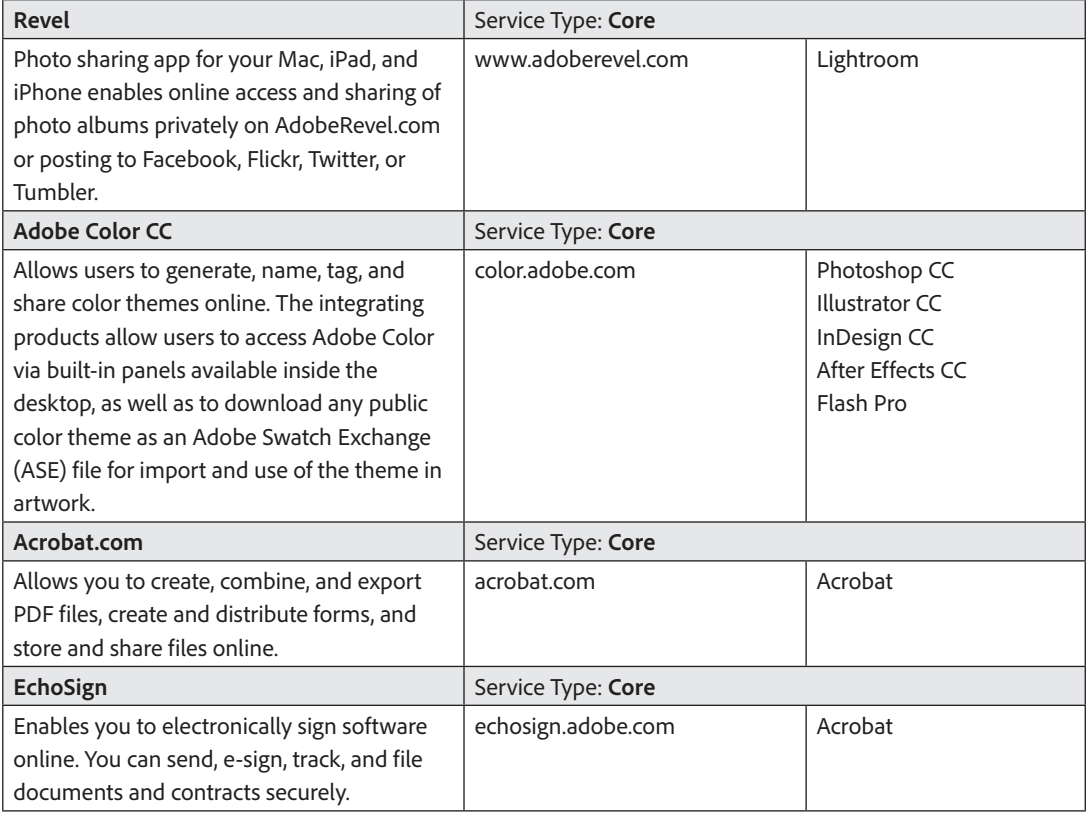

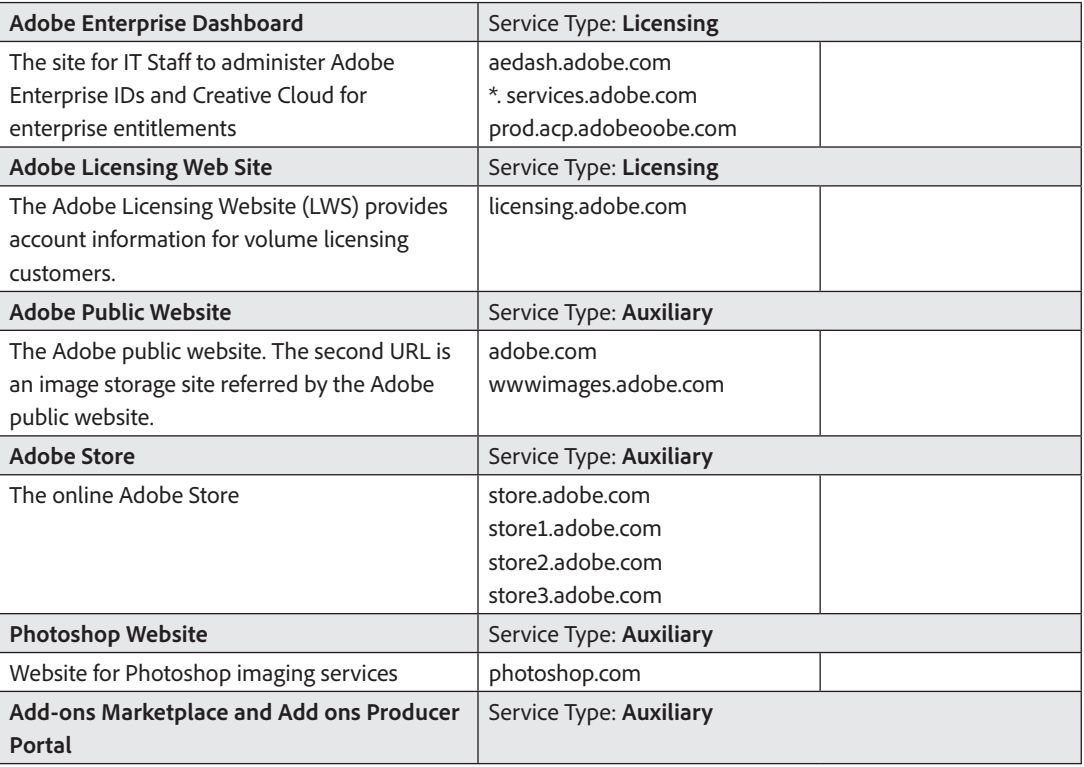

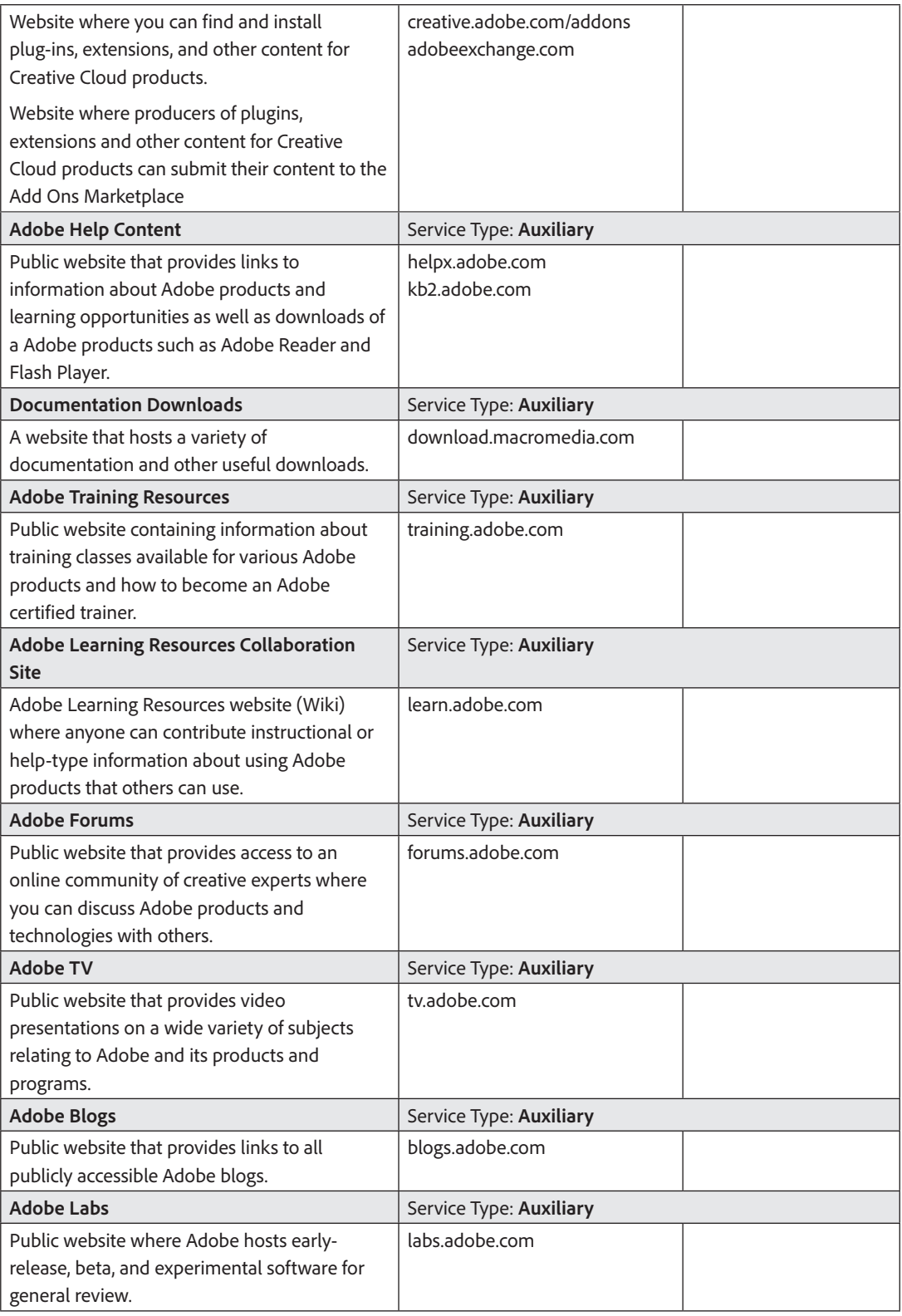

#### Third Party Websites

The next table is a non-exhaustive list of third party websites that may be accessed by one or more of the Creative *Cloud creative applications. None of these websites are operated or controlled by Adobe, and none of the products or services available from these websites are in any way a part of the Adobe Creative Cloud offering. Links to these sites are provided to facilitate use of creative content with a third party or to gain more information about third party*  tools compatible with Creative Cloud. In either case they are optionally included to compliment a user's experience *with Creative Cloud.*

- access.imageclub.com
- chrome.google.com
- developer.apple.com
- framework.zend.com
- ftp.yourdomain.com
- itunes.apple.com
- jquerymobile.com
- maps.google.com
- msdn.microsoft.com
- play.google.com
- soundcloud.com
- subversion.tigris.org
- twitter.com
- www.amazon.com
- www.apple.com
- www.color.org
- www.eclipse.org
- www.facebook.com
- www.flickr.com
- www.freedb.org
- www.ietf.org
- www.microsoft.com
- www.mp3licensing.com
- www.python.org
- www.rulesforuse.org
- www.shutterfly.com
- www.zoomify.com

# Regional endpoints

Many of the endpoints listed in the above tables use globally defined hostnames that may resolve differently in different regions of the world. For example, the website URLs *adoberevel.com* and *acrobat.com* and *adobe.com* resolve to geographically specific websites *www.adoberevel.com* and *www.acrobat.com* and *www.adobe.com*, respectively. In order to be effective, firewall rules must block access to the regional endpoints as well as the globally defined endpoints.

Also, Adobe services are hosted redundantly across several different servers in different regions. These hosts are subject to change due to load. Use your operating systems *NSLOOKUP* command to get up-to-date information on the regional IP addresses in use.

## Conclusions

Typically, in an enterprise environment, you use the Adobe Enterprise Dashboard to configure services to which you want users to have access. However, there are some core services that cannot be disabled using the Enterprise Dashboard. A firewall can be configured to block some of these endpoints so as to prevent access to Creative Cloud services by users. For more information, see the white paper: *Controlling Access to Creative Cloud Services* available for download from the Adobe.com website at

*http://www.adobe.com/go/cce\_securedeployment*. Blocking the services and websites listed in this document will not block Creative Cloud Packager access to desktop applications.

Adobe continues to provide helpful endpoint information to our customers so they may configure and manage Creative Cloud deployments to suit their internal standards. This paper will evolve over time, and it is recommended you check with Adobe Support, should you have additional questions.

#### See also

• *Proxy support in Creative Cloud products*

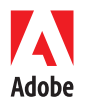

#### **For more information**

Program details: *www.adobe.com/products/creativecloud/enterprise.html*

**Adobe Systems Incorporated** 345 Park Avenue San Jose, CA 95110-2704 USA *www.adobe.com*

Adobe, and the Adobe logo, are either registered trademarks or trademarks of Adobe Systems Incorporated in the United States and/or other countries. All other trademarks are the property of their respective owner.